## **MARIKA academy**

**Урок 4**

# **Другие нейросети** Для ведения блога

КУРС: **ПОДРУЖИСЬ С НЕЙРОСЕТЬЮ /** WWW.**MARIKA.RU /** 2023

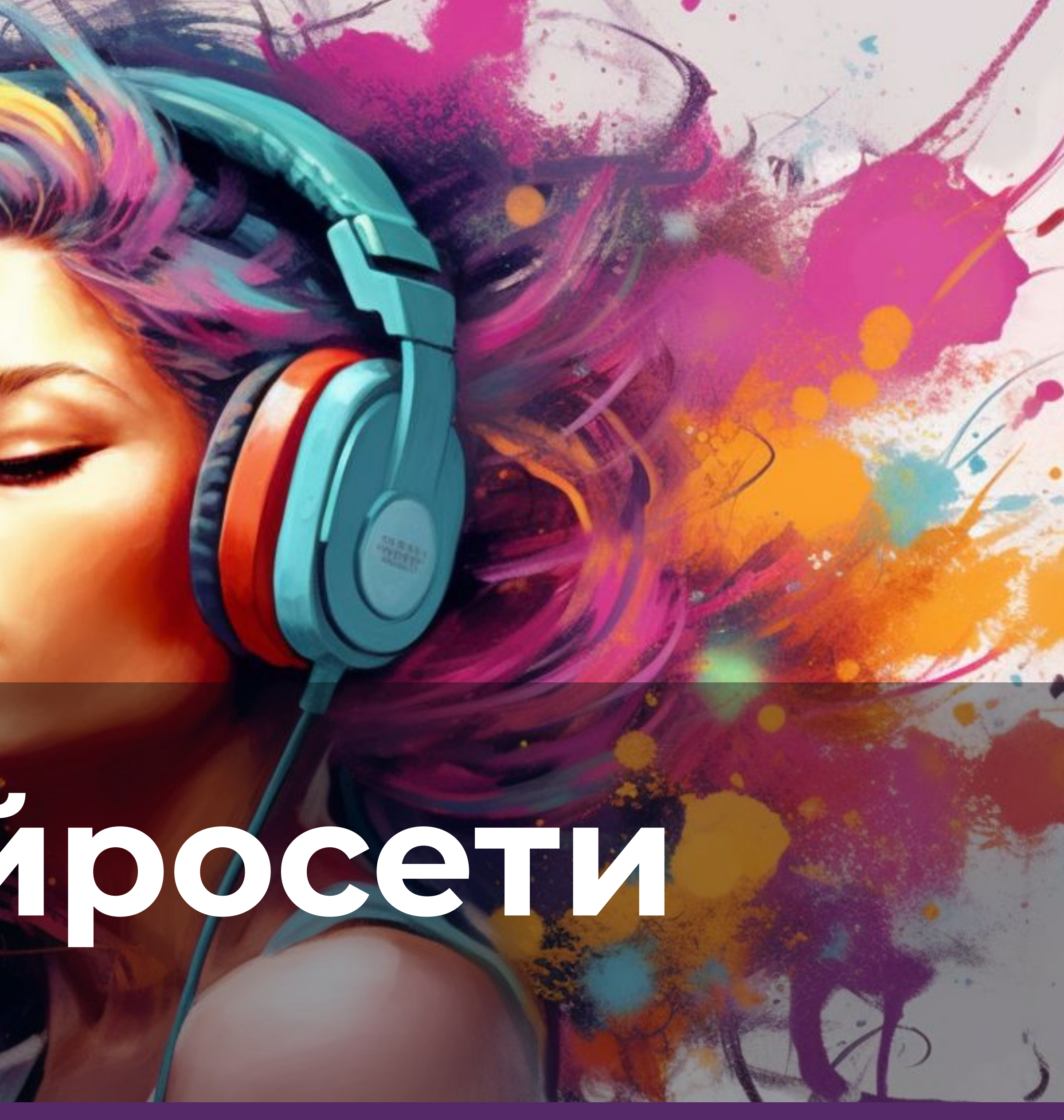

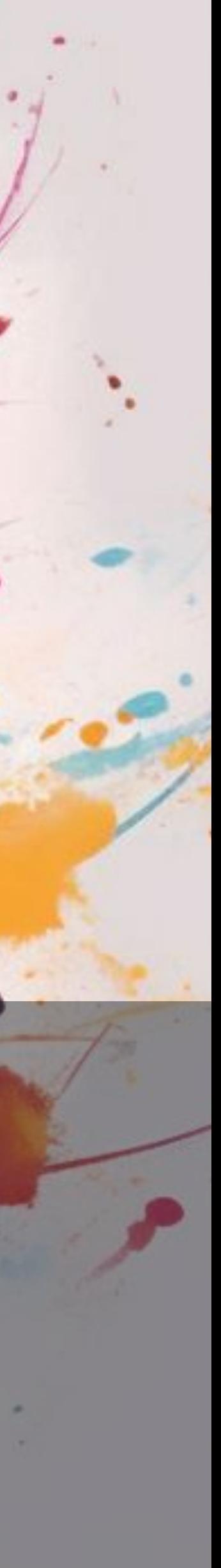

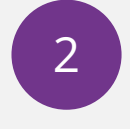

КУРС: **ПОДРУЖИСЬ С НЕЙРОСЕТЬЮ /** WWW.**MARIKA.RU /** 2023

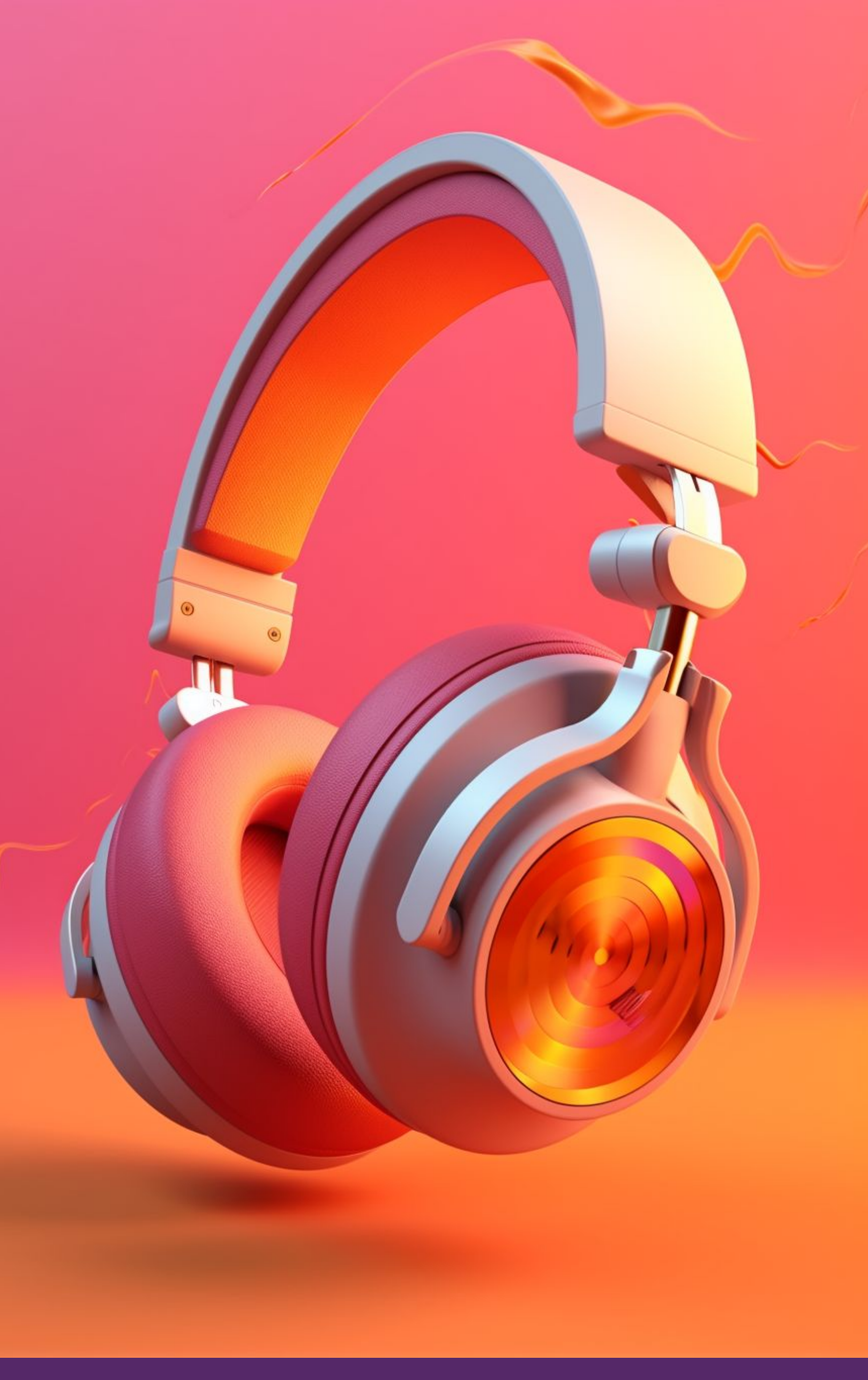

### **Работа со звуком**

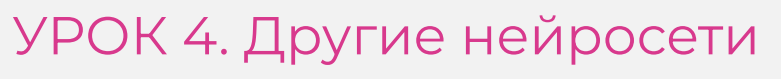

Возможностей работы со звуком очень много, я выделила основные, которые используются чаще всего.

#### **1. Очищение звука в аудио и видео.**

Чтобы было студийное звучание без лишних

шумов.

**2. Очищение песен от слов.**  Создание минуса

**3. Транскрибация.**  Из аудио в текст.

**4. Автоозвучка.**  Из текста в аудио.

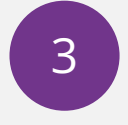

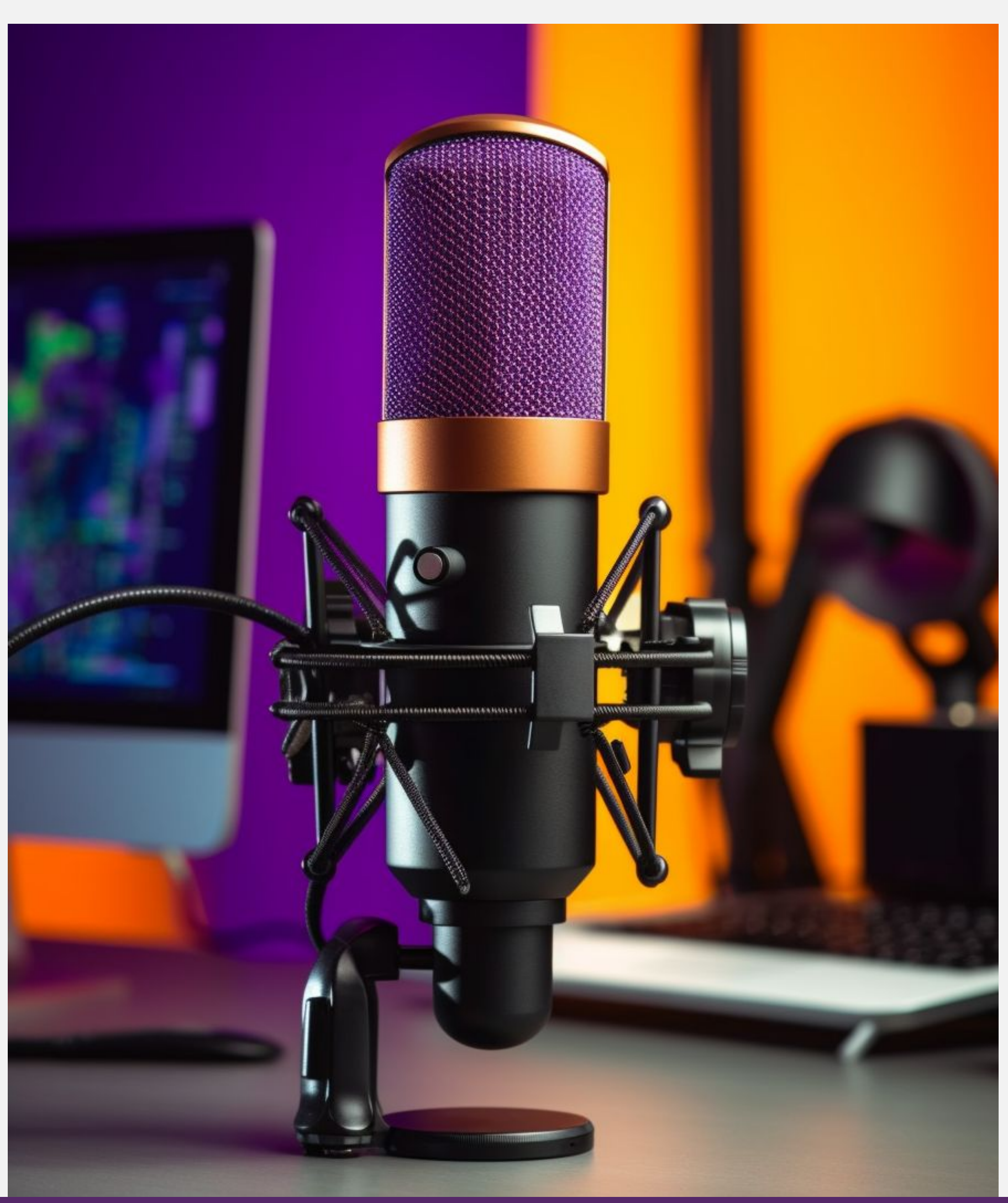

**Adobe Podcast – для аудио** https://podcast.adobe.com/enhance# Подходит для подкастов, для очистки звука в видео.

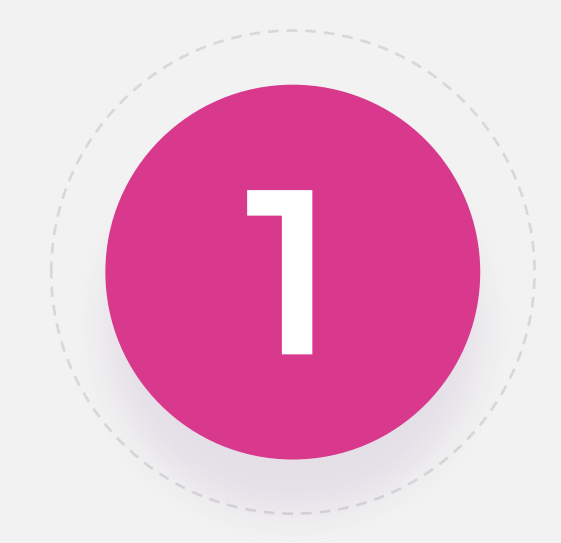

#### **Работа со звуком**

**Audo Studio – для аудио и видео** 20 минут бесплатно https://audo.ai

### **Убрать шумы**

Такие нейронки улучшают качество звука, очень качественно убирают все шумы, и делает так, что будто ваша запись была обработана крутым звукорежиссером.

4

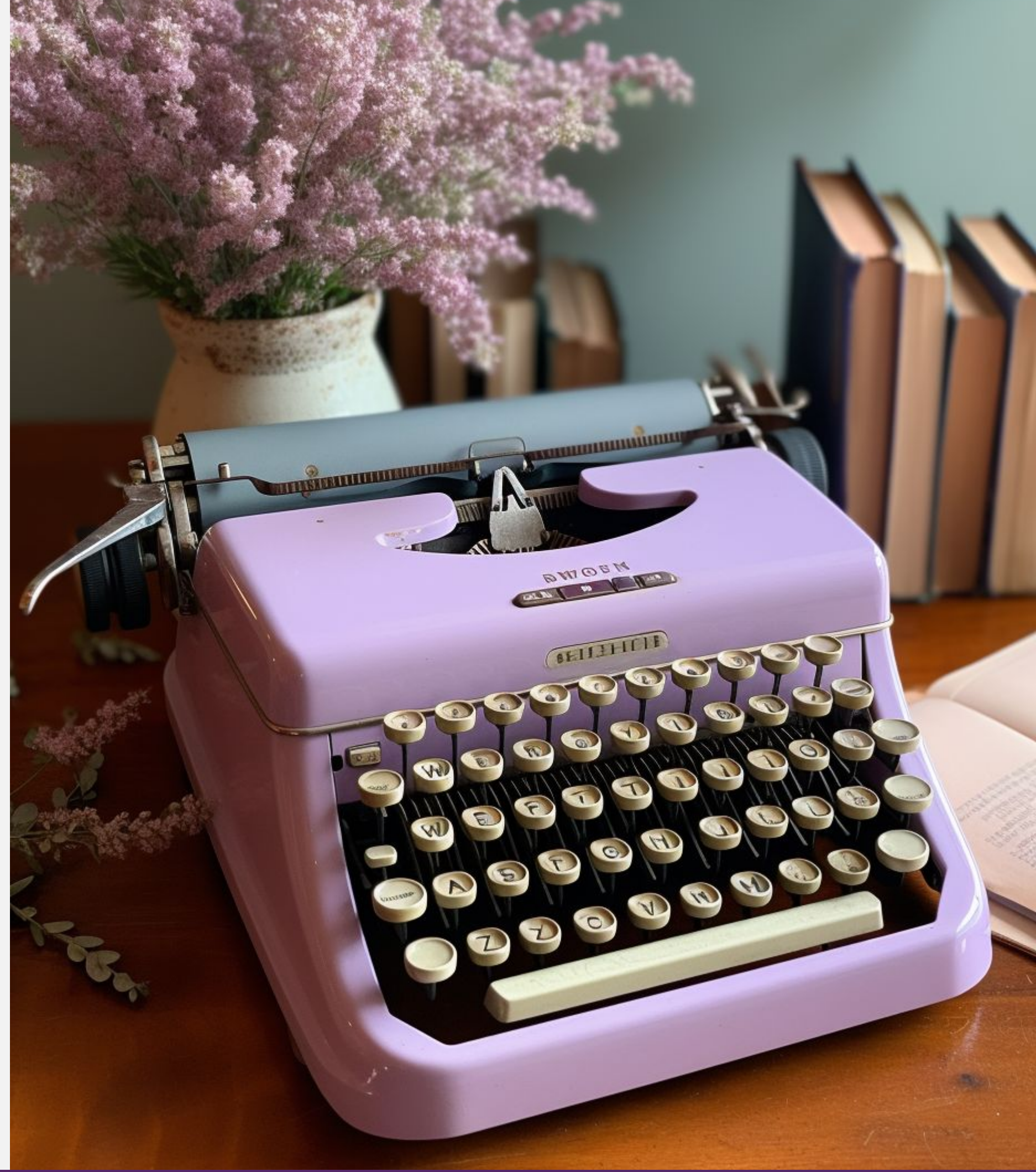

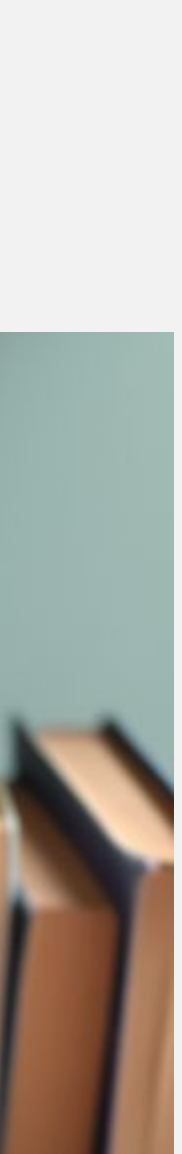

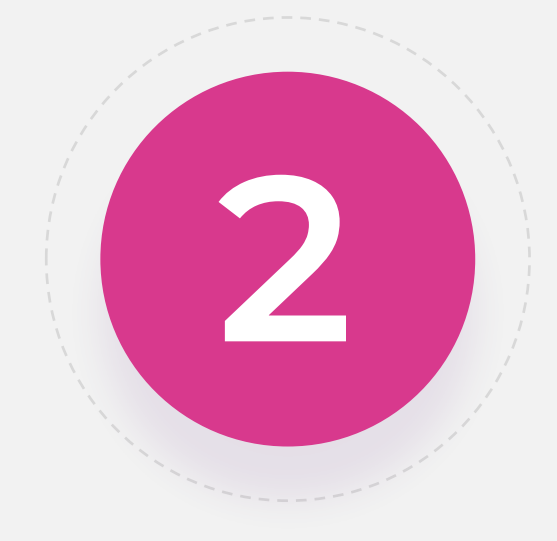

#### **Работа со звуком**

#### **Из аудио в текст**

Или по-другому **транскрибаторы.**  Нейросети, переводящие любое аудио или видео в текст.

**www.Rev.ai** – интересные опции – тегирование дикторов, 35 языков, экспорт в эксель и тд. Дружит с YouTube, Zoom и Adobe Premiere Pro (300 минут бесплатно)

**www.Otter.ai** – один из самых продвинутых

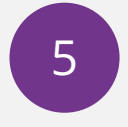

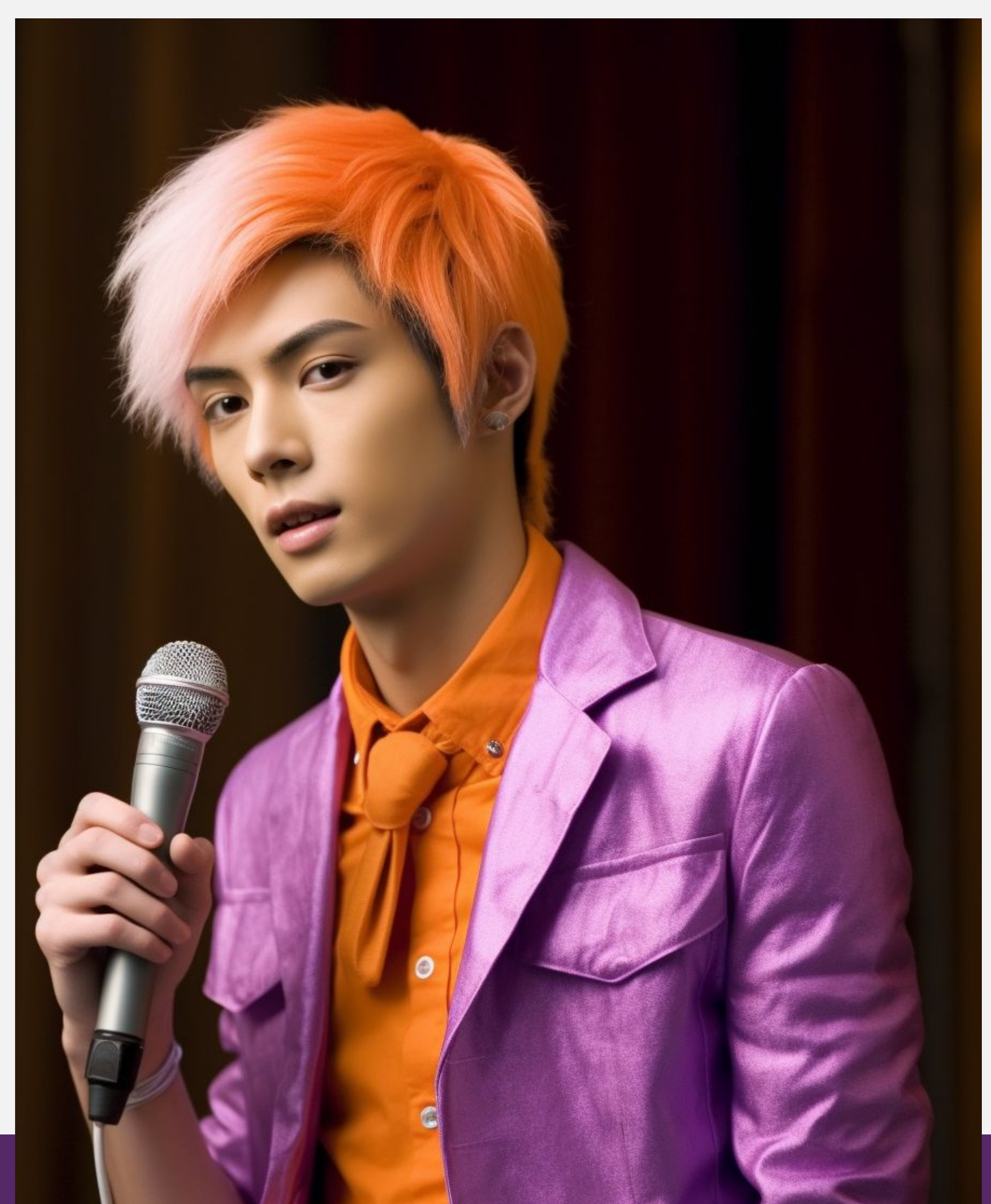

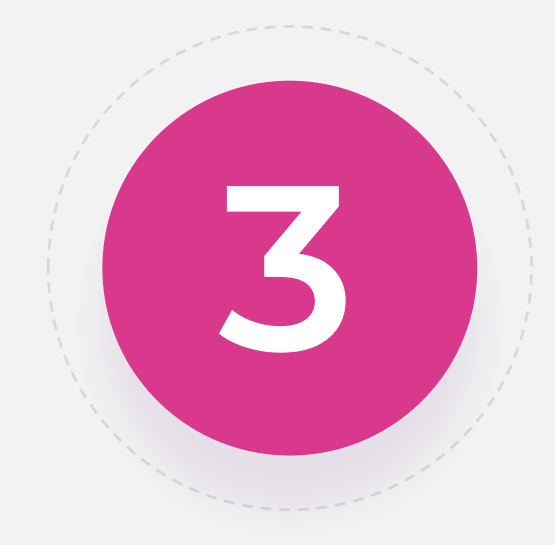

#### **Работа со звуком**

### **Убрать слова**

Нейросеть выгрузит минус из любой песни (уберёт слова) в несколько кликов. Если вы хотите спеть или применить любимую музыку для фона. Для музыкантов тоже полезно: легко можно

будет сделать ремикс любой песни.

https://vocalremover.org

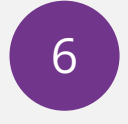

КУРС: **ПОДРУЖИСЬ С НЕЙРОСЕТЬЮ /** WWW.**MARIKA.RU /** 2023

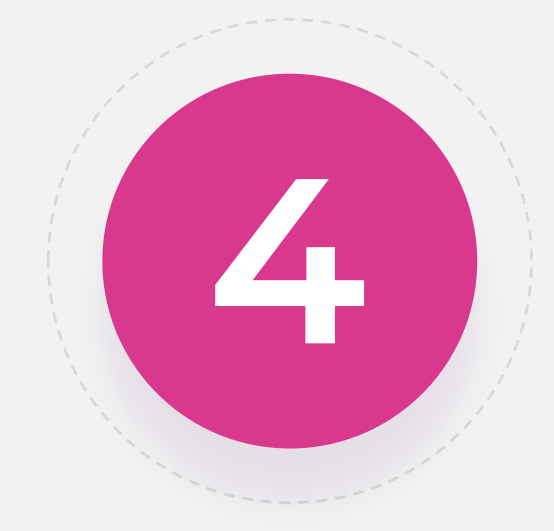

### **Работа со звуком**

#### **Из текста в аудио**

#### **https://zvukogram.com**

За несколько секунд преобразует загруженный текст в аудио-дорожку с профессиональной озвучкой, 14 языков, возможность выбрать настроение, разных дикторов. Платно. **https://voicegenerator.io/** Бесплатно, но «Робото-голос» **https://podcastle.ai/** - можно делать практически профессиональную озвучку. Только платно (

https://cloud.yandex.ru/services/speechkit#demo Очень симпатичный бесплатный сервис. Скачивает только в .odd (но можно конвертировать)

#### **И Яндекс Спички..т**

УРОК 4. Другие нейросети

**А еще Алиса может озвучить**

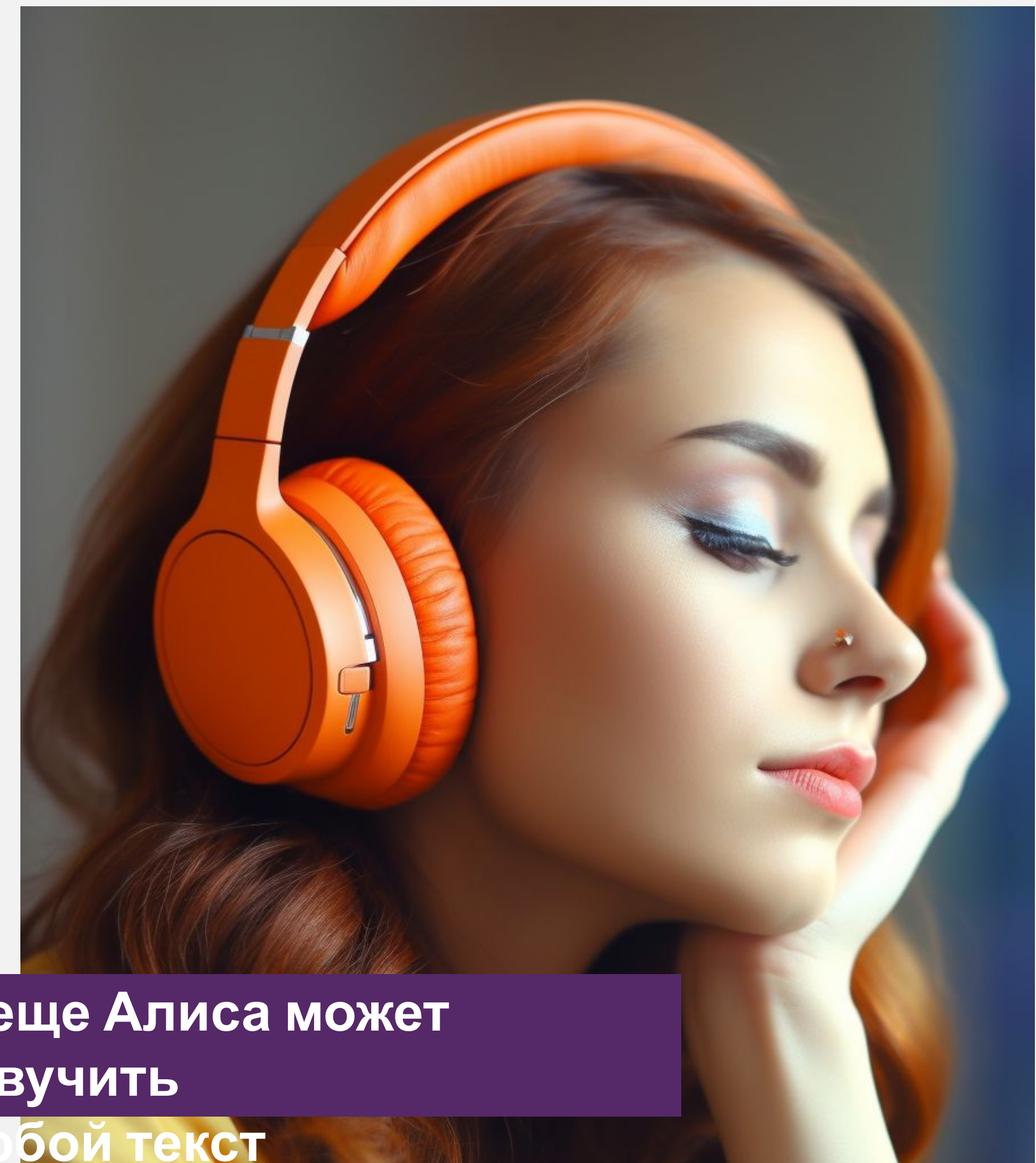

![](_page_6_Picture_8.jpeg)

![](_page_6_Picture_0.jpeg)

Работа с видео совсем скоро будет очень похожа на генерацию картинок. А всё потому, что создатели нейросети RunWay вовсю развивают проект генерации текста в видео.

Уже вышло несколько рекламных роликов, полностью сгенерированных в нейросети.

Кроме этого поделюсь инструментами для улучшения, стилизации, синтезации видео.

![](_page_7_Picture_15.jpeg)

![](_page_7_Picture_16.jpeg)

#### **R** runway

Gen-1 now available for iOS

**TRY NOW** 

#### Everything you need to make anything you want.

![](_page_7_Picture_12.jpeg)

unway is a new kind of creative suite. One where AI is a collaborator and anything you can imagine can be created.

TRY RUNWAY FOR FREE >

![](_page_7_Picture_2.jpeg)

### **Работа с видео**

### **RUNWAY - Текст в видео, стилизация и еще много всего.**

#### **http://runwayml.com – это практически Midjourney в мире видео.**

Он выпустил Gen-1, который можно использовать для генерации из текста в видео. И сейчас избранные пользователи тестируют Gen-2, а он уже гораздо более осмысленный.

Также можно там стилизовать видео (себя в виде картины или робота и тд.) Создавать бесконечные фото и еще множество волшебных инструментов.

![](_page_8_Picture_9.jpeg)

![](_page_8_Picture_8.jpeg)

![](_page_8_Picture_2.jpeg)

#### **Синтезаторы видео**

**https://www.synthesia.io** Аналог D-id, но с большим количеством настроек. Добавляет текст, схемы, есть множество шаблонов, можно добавить аудио.

**https://www.deepbrain.io -** сам придумал, сам рассказал. Мне такое не очень близко, но интересный подход.

**https://visper.tech** - Создание аватара от Сбера. На русском, хорошие голоса, можно накладывать на картинку или видео.

![](_page_9_Picture_12.jpeg)

![](_page_9_Picture_2.jpeg)

#### **Восстановители видео**

#### **https://aimages.ai**

Утилита позволяет улучшить видео прямо из браузера. Её не нужно скачивать и устанавливать, всё делается в онлайн режиме.

#### **https://www.pixop.com/**

Для профи, но очень простой. Есть небольшой бесплатный пакет.

![](_page_9_Picture_10.jpeg)

![](_page_10_Picture_11.jpeg)

![](_page_10_Picture_12.jpeg)

![](_page_10_Picture_2.jpeg)

#### **Видео - конвертер**

#### **https://hdconvert.com/ru**

Конвертируйте видео онлайн с бесплатными опциями в любой формат за пару кликов. Сжатие видео до меньшего размера или конвертирование в Full HD и качество 4K с невероятной скоростью преобразования до 60 раз быстрее.

УРОК 4. Другие нейросети

**♦ CONTACT US EX LOGIN HDconvert.com ED MY FILES**  $\equiv$ **BUY PREMIUM**  $\rightleftarrows$  CONVERT **Fast Online HD Video Converter** Конвертируйте видео онлайн с бесплатными опциями в любой формат за пару кликов. Сжатие видео до меньшего размера или конвертирование в Full HD и качество 4К с невероятной скоростью преобразования до 60 раз \*\*\*\*\*\*\*\*\*\*\*\*\* быстрее. Размер файла не ограничен, программное обеспечение или плагины не нужно устанавливать. ,,,,,,,,,,,,,, Поддерживаемые форматы вывода: MP4, AVI, MOV, MP3 и многие другие.

**CONVERT VIDEO RIGHT NOW** 

![](_page_10_Figure_10.jpeg)

![](_page_11_Picture_11.jpeg)

![](_page_11_Picture_0.jpeg)

### **Работа с картинками**

![](_page_11_Picture_7.jpeg)

- https://bigjpg.com увеличитель изображения. Очень простой. 20 генераций в месяц.
- https://www.upscale.media/ru улучшатор и увеличиватель изображений. На русском. Есть бесплатные версии.
- У него есть друг удалятор фона. https://www.erase.bg/ru

### **Создавайте контент легко и с удовольствием**

![](_page_12_Picture_4.jpeg)

КУРС: **ПОДРУЖИСЬ С НЕЙРОСЕТЬЮ /** WWW.**MARIKA.RU /** 2023

![](_page_12_Picture_3.jpeg)

# **MARIKA academy**